# Convia

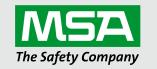

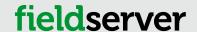

# **Description**

The Convia driver uses XML syntax to communicate with the Convia Global Gateway device. As a Client the Convia driver reads specified data points from the Convia gateway and stores the data in the FieldServer Data Arrays. The Client driver achieves this by using XML element and attribute syntax. As a Server the Convia driver allows the Convia Global Gateway to use the FieldServer XML Schema syntax to read data from the FieldServer Data Arrays.

#### **Connection Facts**

| FieldServer Mode | Nodes | Comments                                                                                                    |
|------------------|-------|----------------------------------------------------------------------------------------------------|
| Client           | 20    | The Convia driver places no restriction on how many Global Gateways can be accessed. For practical reasons, this number should be kept to approximately 20. |
| Server           | 1     | The FieldServer as a Server device will appear as a single Server device to the Convia Global gateway.                                                      |

## **Formal Driver Type**

Ethernet, Client or Server

# Compatibility

| FieldServer Model | Compatible |
|-------------------|------------|
| ProtoCessor       | No         |
| ProtoCarrier      | No         |
| ProtoNode         | No         |
| ProtoAir          | No         |

| FieldServer Model        | Compatible |
|--------------------------|------------|
| QuickServer FS-QS-10xx   | No         |
| QuickServer FS-QS-12xx   | Yes        |
| QuickServer FS-QS-20xx   | Yes        |
| QuickServer FS-QS-22xx   | Yes        |
| QuickServer FS-QS-3x10-F | Yes        |

## **Connection Information**

**Connection Type:** Ethernet

Ethernet Speeds Supported: 10Base-T, 100Base-T

NOTE: Not all FieldServer models support 100BaseT. Consult the appropriate instruction manual for details of the Ethernet speed supported by specific hardware.

## **Devices Tested**

| Device              | Tested (Factory, Site) |
|---------------------|------------------------|
| Global Gateway 5200 | Factory and Site       |

Propel Item: T28607-11

Revision: 2.B

#### **Communication Functions**

The Convia driver supports the GET and POST commands on the Client and Server side to send and receive XML data.

#### **Data Types Supported**

| Data Format | Description                                    |
|-------------|------------------------------------------------|
| Float       | Support Data Arrays with floating point format |
| Bit         | Support Data Arrays with binary format         |

## **Read Operations Supported**

#### Server Side:

The FieldServer XML schema provides for the ability to read any number of Data Array elements. A single Data Array, or multiple Data Arrays can be requested. This is performed by issuing the HTTP GET command with the Data Array name, offset and length.

Example: To read the Data Array called DA AI 01 and the Data Array DA BI 01.

HTTP GET Command:

data\_arrays.xml?NAME=DA\_AI\_01:10.4&NAME=DA\_BI\_01

## XML Response:

```
<data_arrays XML_VERSION="1.00a" BRIDGE_TITLE="Convia example config">
<data_array NAME="DA_AI_01" FORMAT="FLOAT" LENGTH="10" INDEX="1" MAX_INDEX="4">
<data_OFFSET="4" DATA_AGE=45.34s STATUS="0">4.32 12.56 12.45</data>
</data_array>
<data_array NAME=DA_BI_01 FORMAT="BIT" INDEX="1" MAX_INDEX="3">
<data_oFFSET="0" DATA_AGE=23.34s>1 0 1 0 1 1</data>
</data_array>
</data_array>
</data_array>
</data_array>
</data_array>
</data_array>
</data_array>
</data_array>
</data_array>
</data_array>
</data_array>
</data_array>
</data_array>
</data_array>
</data_array>
</data_array>
</data_array>
</data_array>
</data_array>
</data_array>
</data_array>
</data_array>
</data_array>
</data_array>
</data_array>
</data_array>
</data_array>
</data_array>
</data_array>
</data_array>
</data_array>
</data_array>
</data_array>
</data_array>
</data_array>
</data_array>
</data_array>
</data_array>
</data_array>
</data_array>
</data_array>
</data_array>
</data_array>
</data_array>
</data_array>
</data_array>
</data_array>
</data_array>
</data_array>
</data_array>
</data_array>
</data_array>
</data_array>
</data_array>
</data_array>
</data_array>
</data_array>
</data_array>
</data_array>
</data_array>
</data_array>
</data_array>
</data_array>
</data_array>
</data_array>
</data_array>
</data_array>
</data_array>
</data_array>
</data_array>
</data_array>
</data_array>
</data_array>
</data_array>
</data_array>
</data_array>
</data_array>
</data_array>
</data_array>
</data_array>
</data_array>
</data_array>
</data_array>
</data_array>
</data_array>
</data_array>
</data_array>
</data_array>
</data_array>
</data_array>
</data_array>
</data_array>
</data_array>
</data_array>
</data_array>
</data_array>
</data_array>
</data_array>
</data_array>
</data_array>
</data_array>
</data_array>
</data_array>
</data_array>
</data_array>
</data_array>
</data_array>
</data_array>
</data_array>
</data_array>
</data_array>
</data_array>
</data_array>
</data_array>
</data_array>
</data_array>
</data_array>
</data_array>
</data_array>
</data_array>
</data_array
```

#### **Client Side:**

When the Convia driver is configured as a Client, the XML tag to read is specified using the Element or the Attribute that must be read.

#### **Write Operations Supported**

#### Server Side:

**HTTP POST Parameters** 

NAME=da\_ai\_01&OFFSET=0&VALUE=21

XML Response

If write succeded:

<HTML><BODY>Done</BODY></HTML>\n

If write failed:

<HTML><BODY>ERROR:Invalid Parameters for Command </BODY></HTML>\n

#### **Client Side:**

The Convia driver allows for a specified string to be send to the Convia Global Gateway to perform a write operation. In the example below the tscontrol command is executed to set the dimmer value based on a Data Array entry.

/cgi-bin/tscontrol?Command=Control&What=DIM&Value=<DA VOL 01:0>&dataitem=<DA ID 01:0>